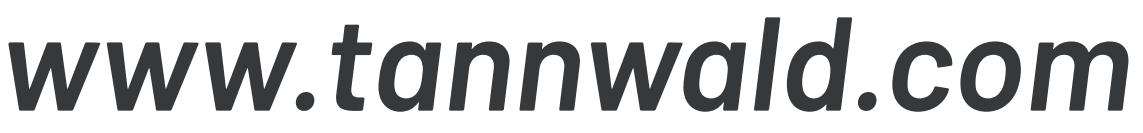

# *Handbuch für erfolgreiche DATEN-SICHERHEIT*

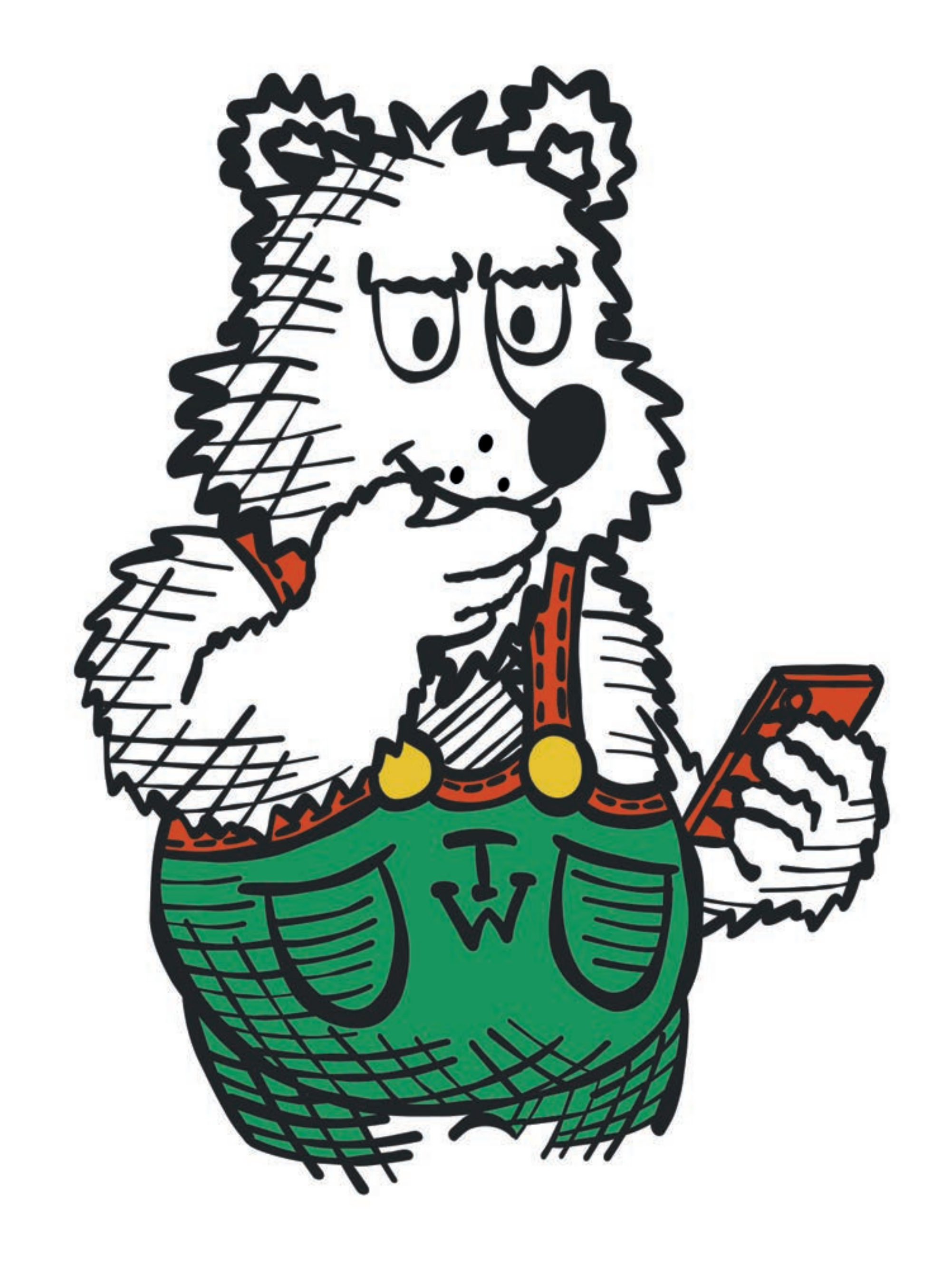

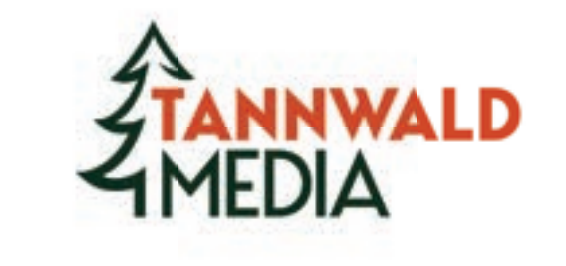

# **Inhalt**

#### Wer will an Ihre Daten?

### **Wie kommt man an Ihre Daten? 2-3**

#### **Datenschutz Grundsätze 4**

### **Erfolgreich Verschlüsseln 5-6**

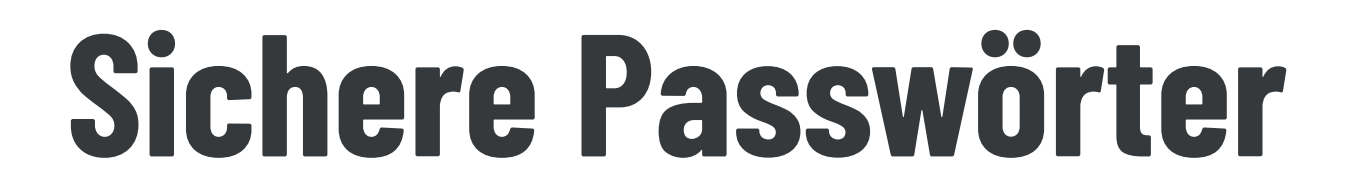

#### **Datenschutz unterwegs 8**

#### **Weitere Vorkehrungen 9-10**

#### **Datenschutz Checkliste**

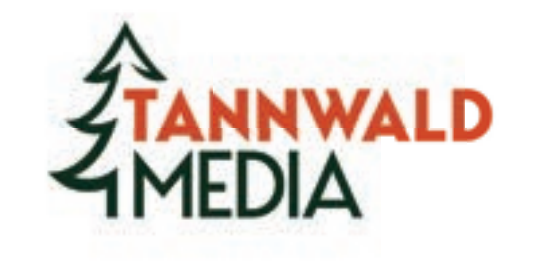

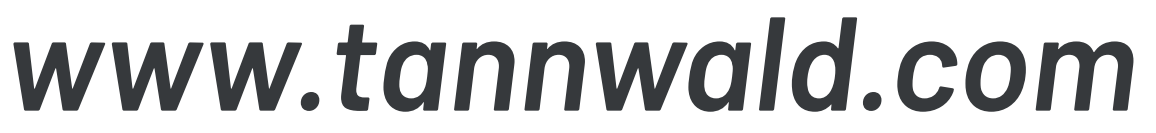

# **Wer will an Ihre Daten?**

## *Konzerne* **nutzen Ihre Daten, um Geld zu machen.**

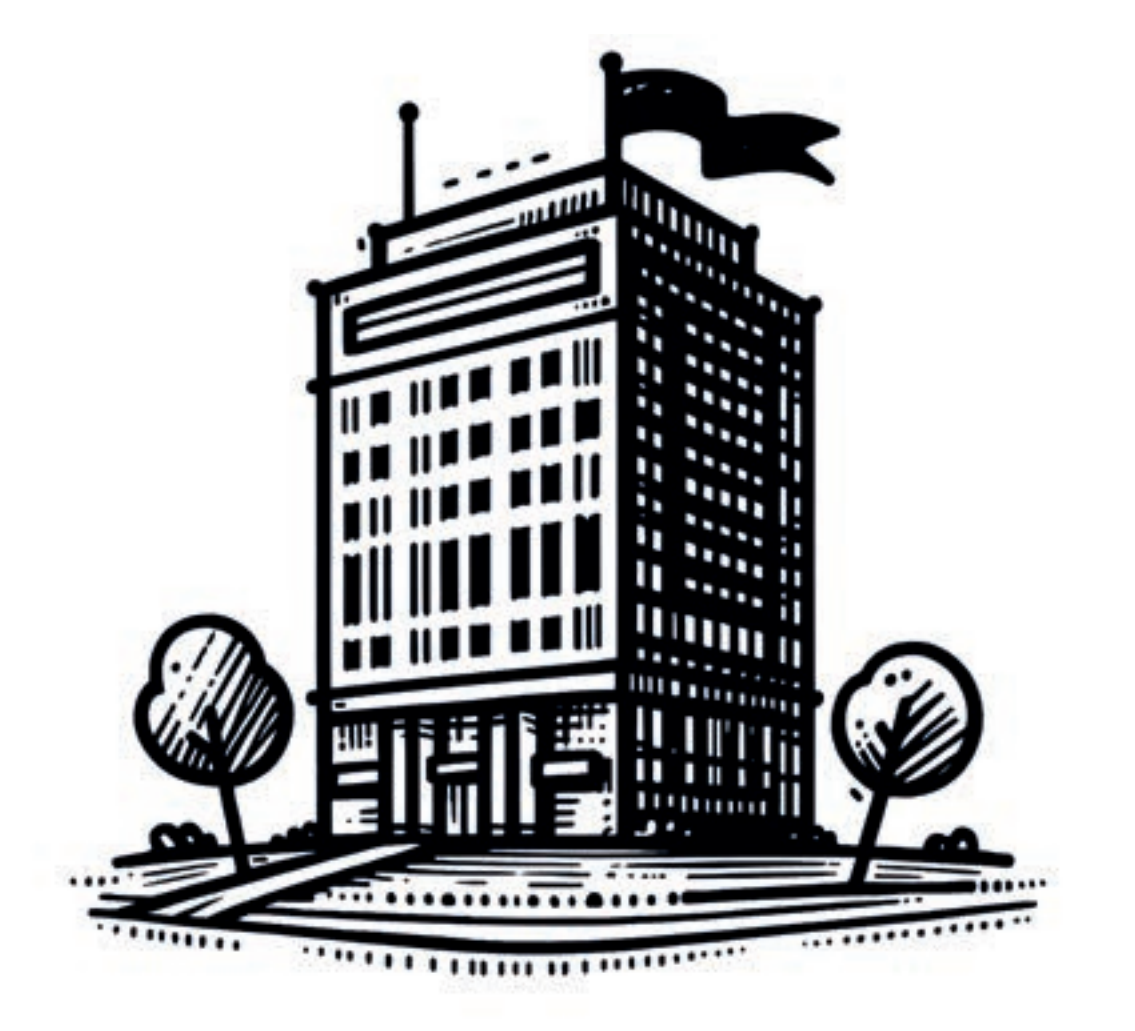

## *Kriminelle* **verkaufen Ihre Informationen oder nutzen diese aus.**

## **Ihre** *Gegner* **wollen Ihnen schaden.**

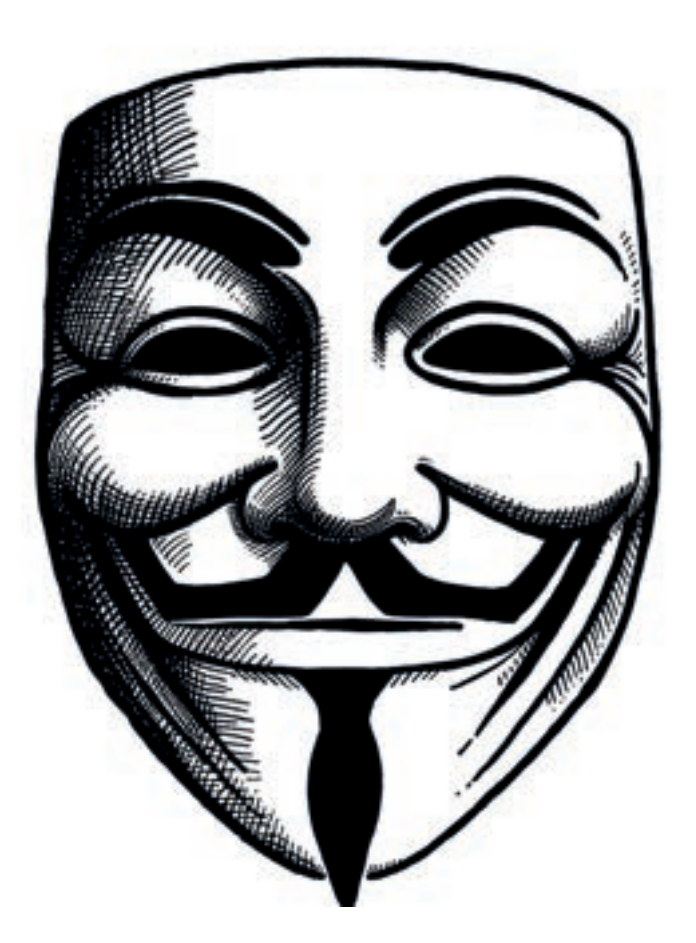

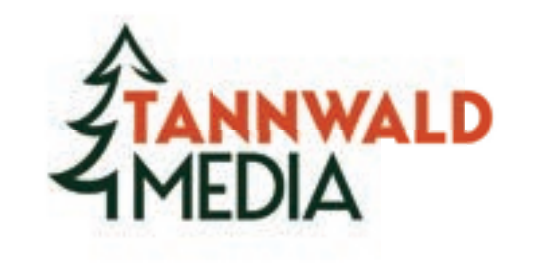

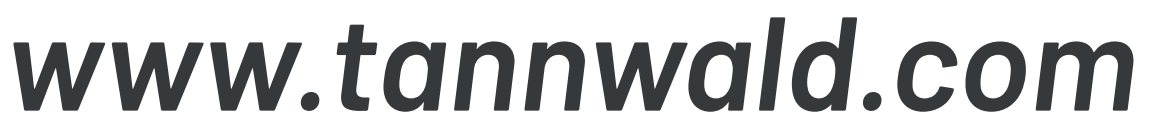

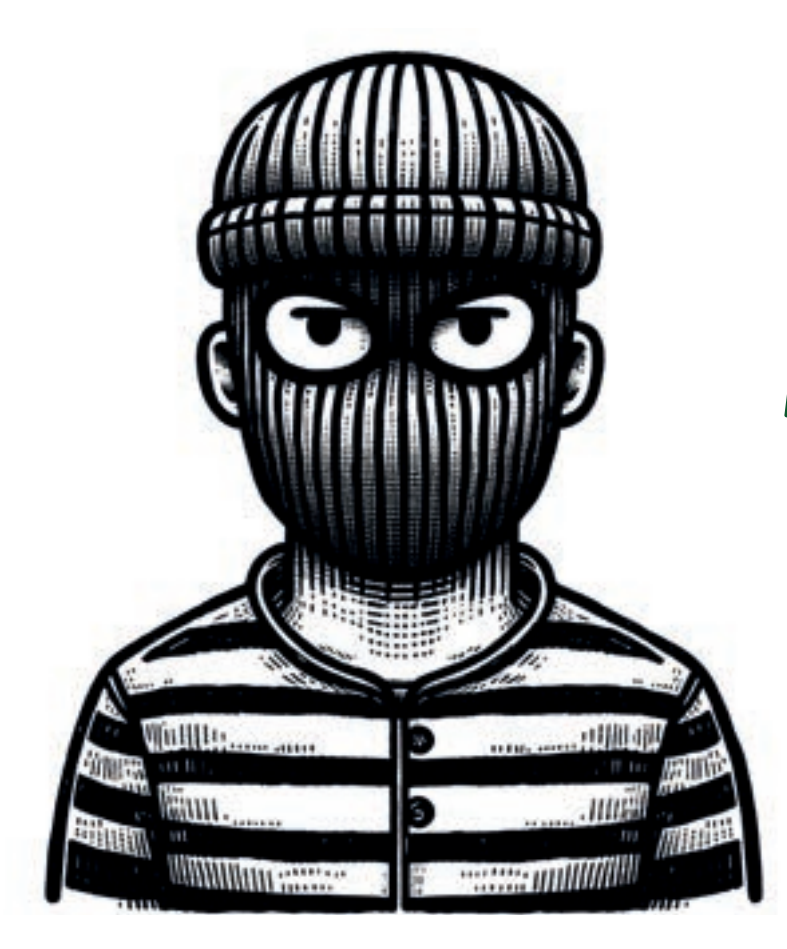

# **Wie kommt man an Ihre Daten?**

### *Logs & Metadaten*

**Logs sind Aufzeichnungen von Ereignissen oder Prozessen innerhalb eines Systems, während Metadaten Informationen über andere Daten liefern, wie z.B. Zeitstempel oder** 

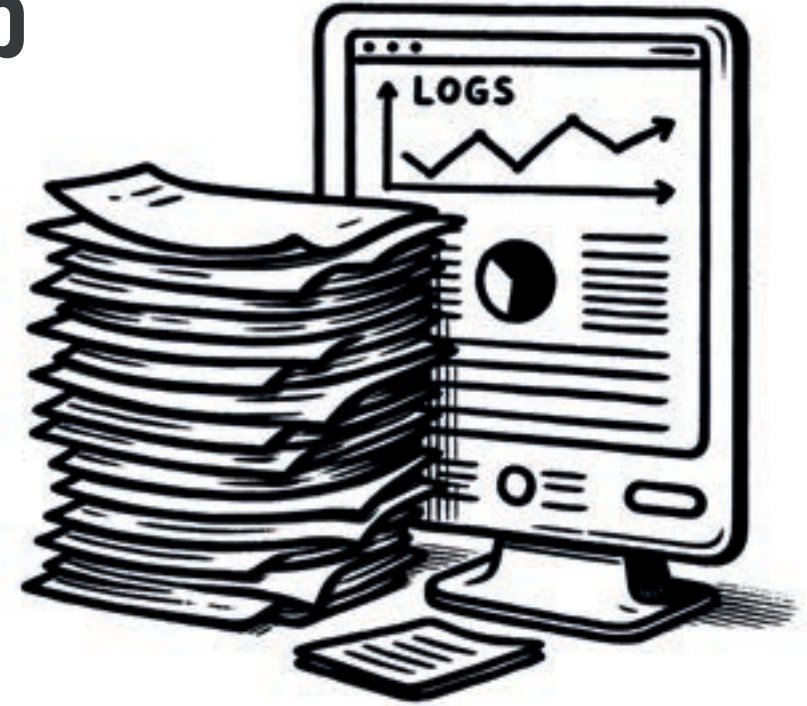

#### **Standorte.**

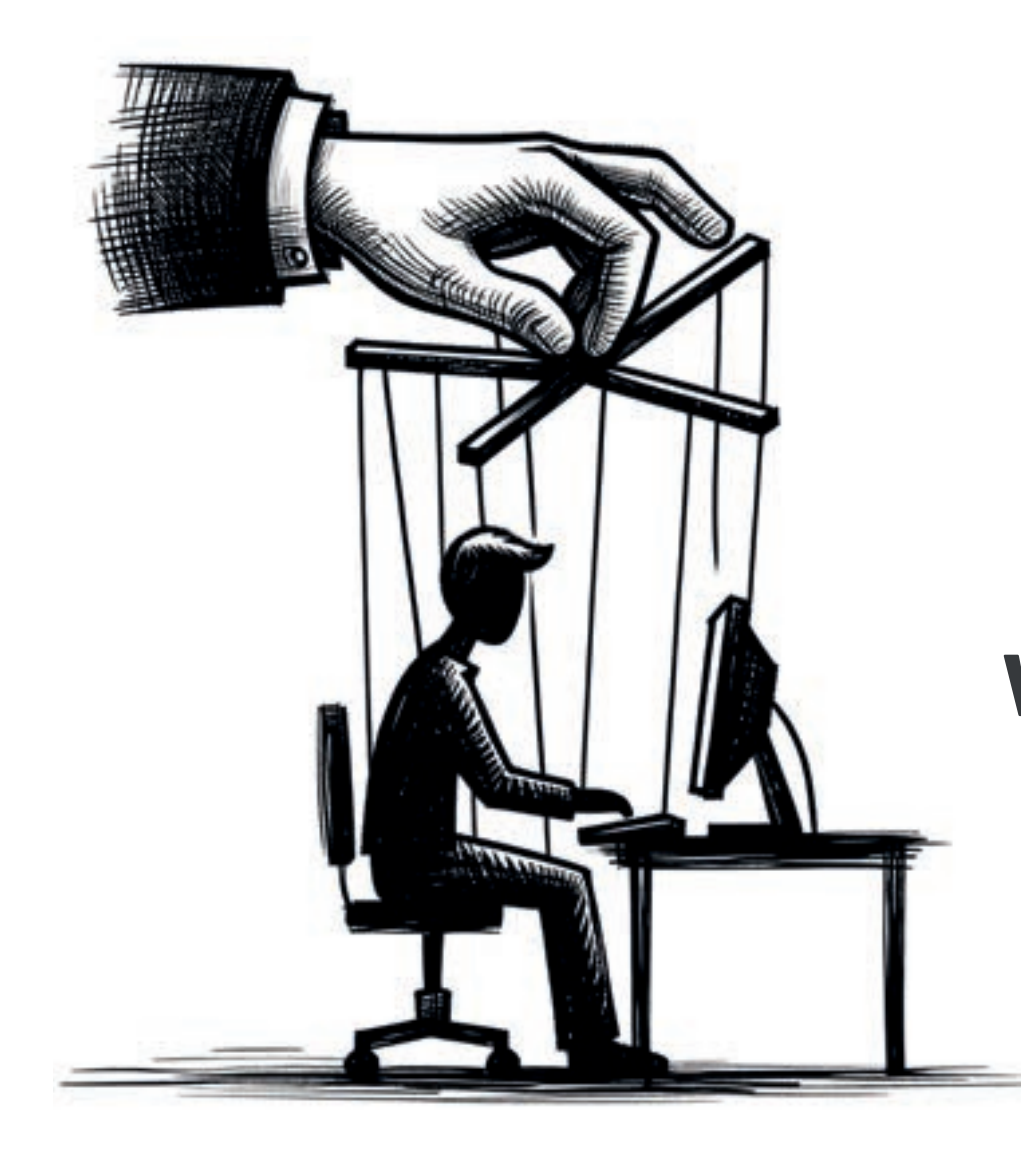

*Social Engineering* **bezeichnet die Manipulation von Personen, um sie zur Preisgabe vertraulicher Informationen oder zur Durchführung bestimmter Aktionen zu bewegen.**

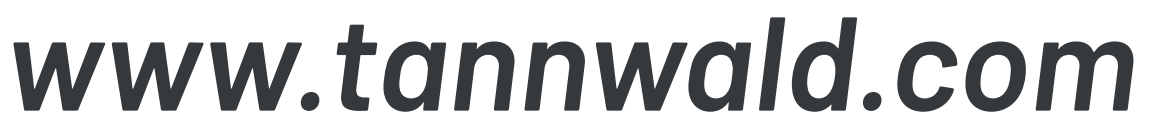

## *Dumpster Diving*

**bezieht sich auf das Durchsuchen von Müll nach nützlichen Informationen wie Dokumenten, Datenträgern oder Notizen.**

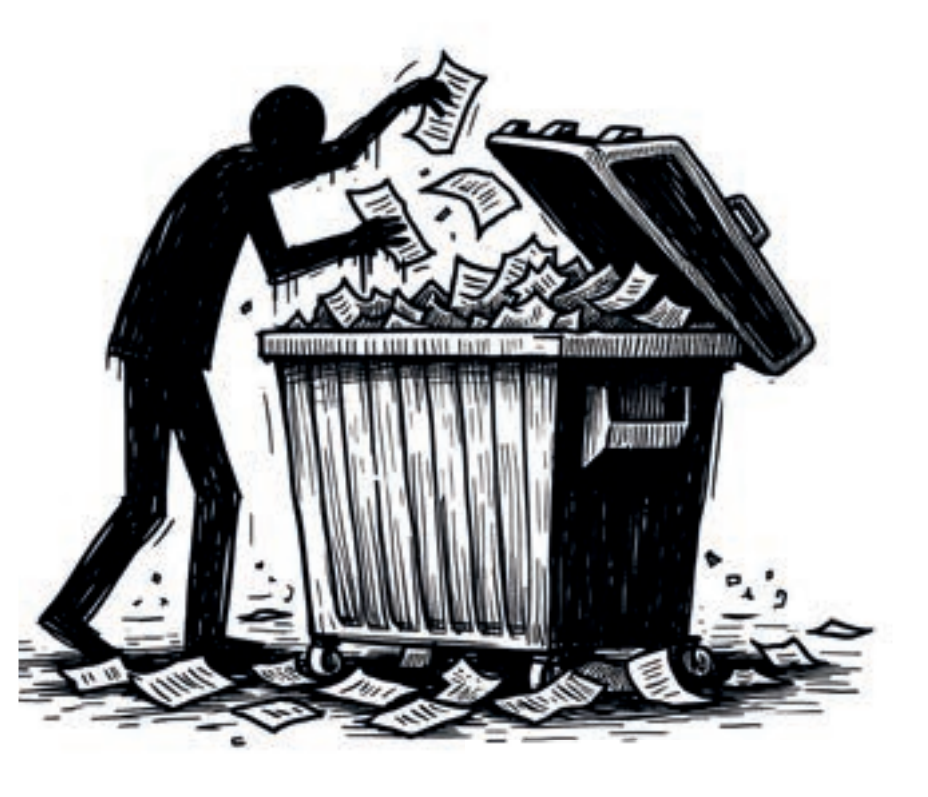

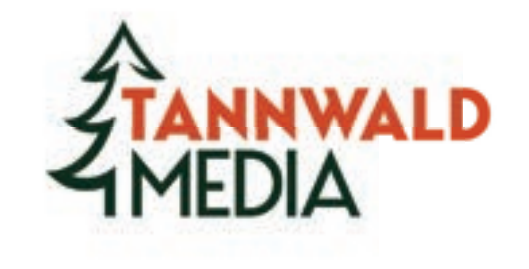

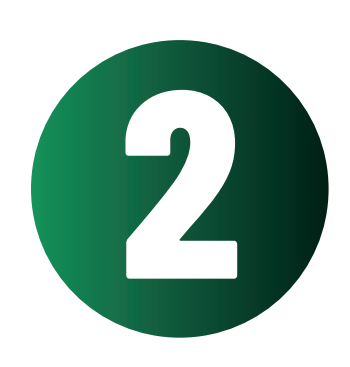

## *OSINT*

**,,Open Source Intelligence" bezeichnet die Sammlung und Analyse von Informationen aus öffentlich zugänglichen Quellen.**

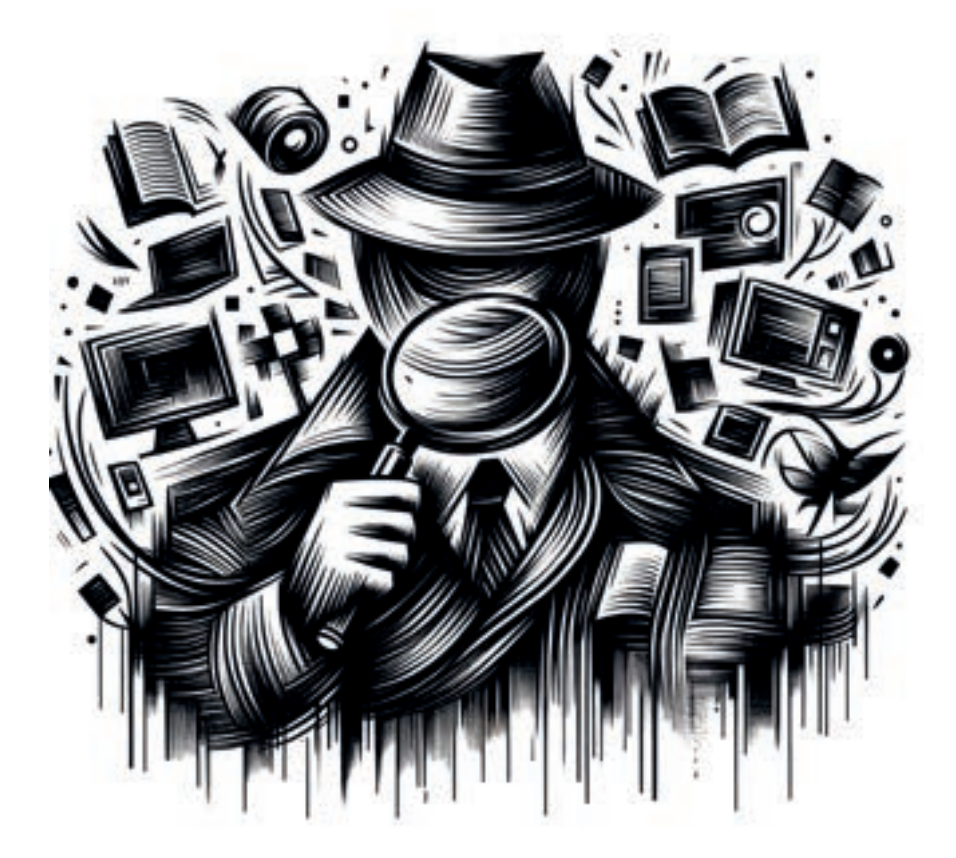

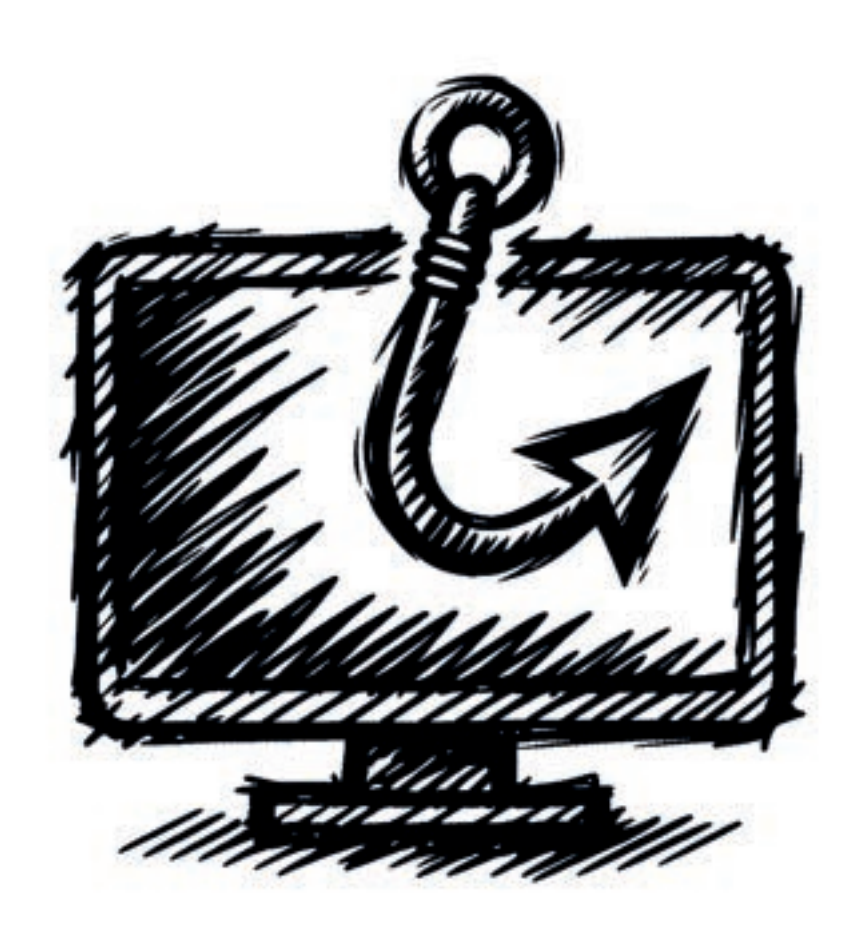

#### *Phishing* **Phishing ist ein Cyberangriff, bei dem Täter über gefälschte**

**Kommunikation (z.B. E-Mails oder Nachrichten) vertrauliche Daten von Opfern erlangen.**

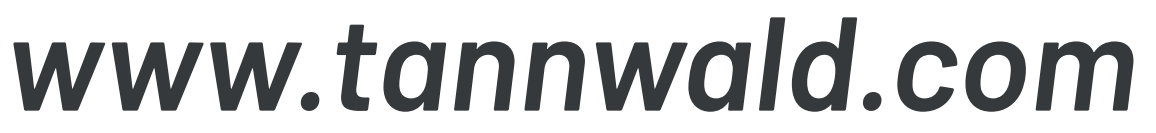

#### *Gesetze und Überwachung*

**Staatliche Behörden dürfen unter gesetzlich geregelten Bedingungen auf Ihre privaten Daten zugreifen.**

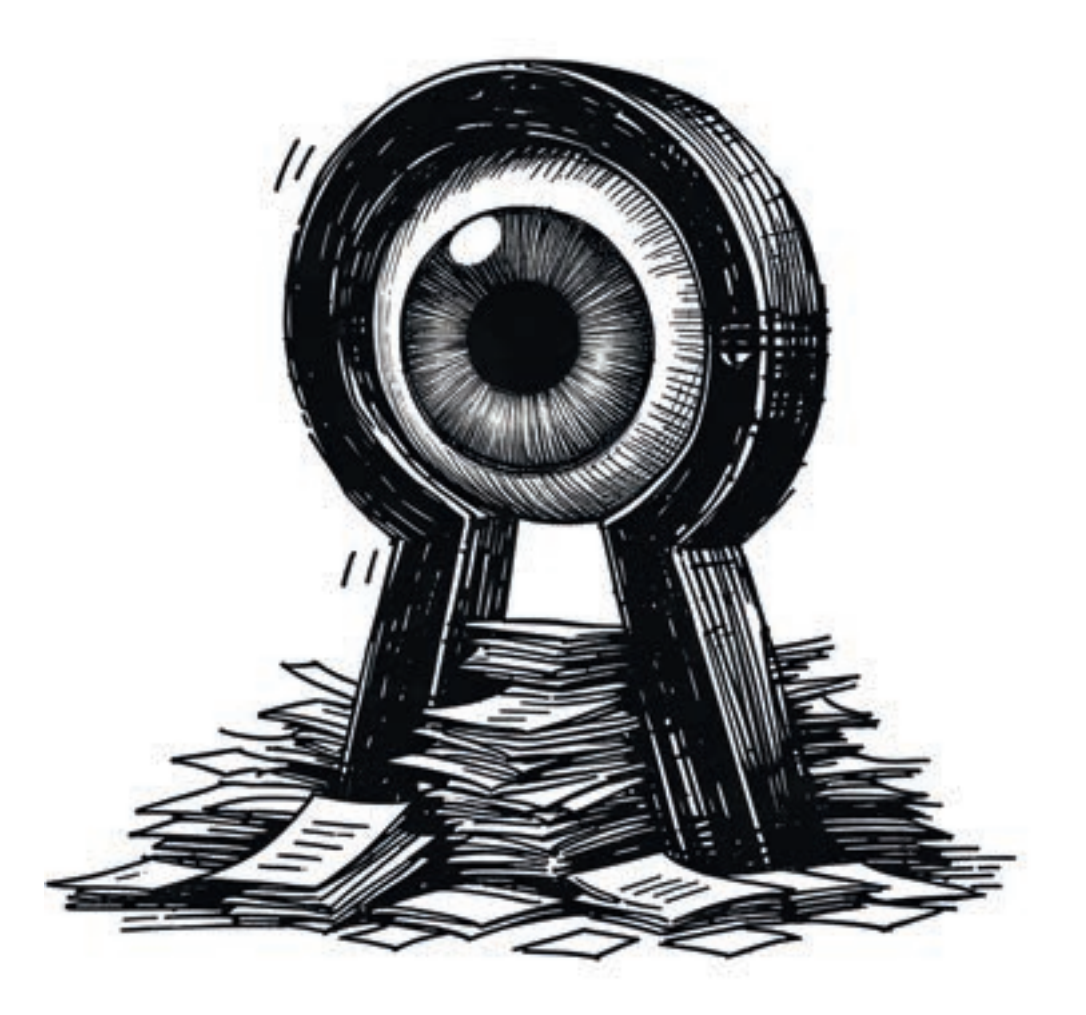

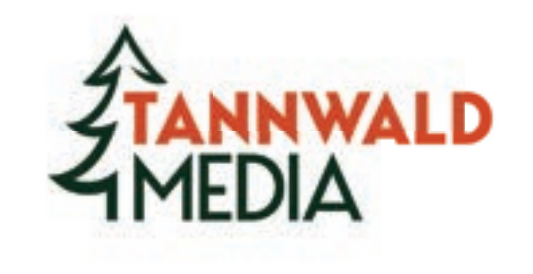

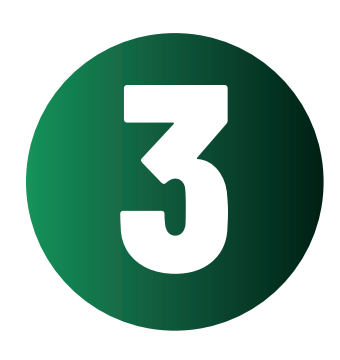

# **Datenschutz Grundsätze**

#### *Die drei Vs*

**Grundsätzliche Vorkehrungen zum Datenschutz sind das Verstecken, das Vernichten oder das Verschlüsseln der Daten.**

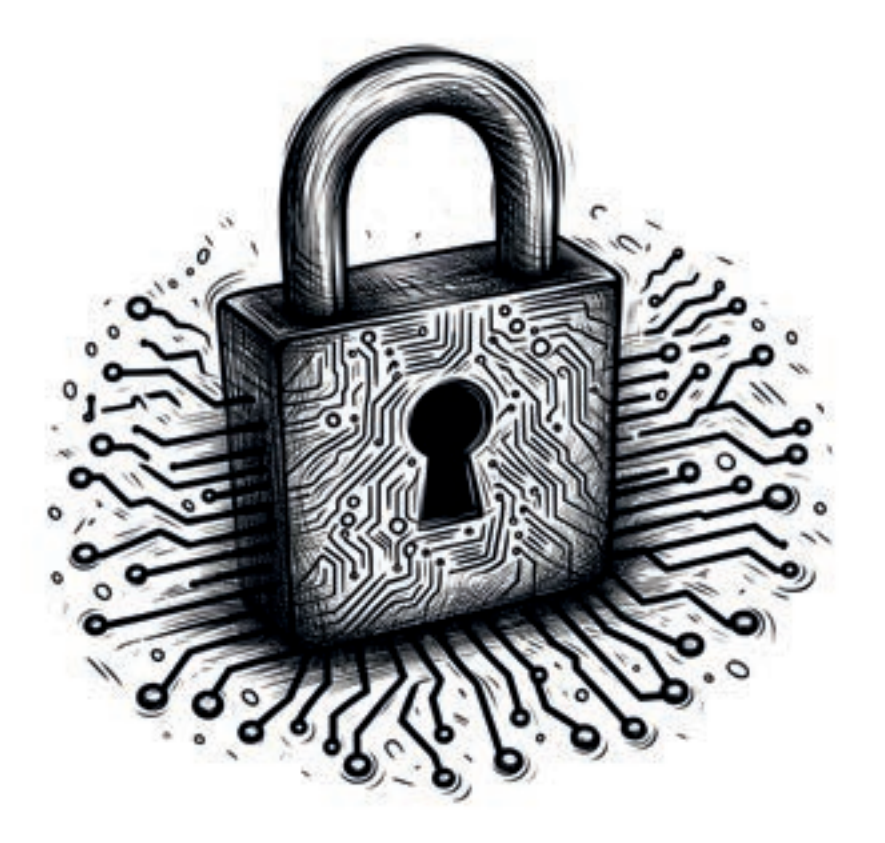

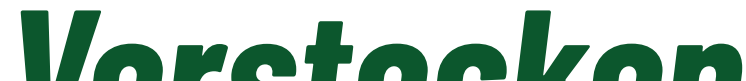

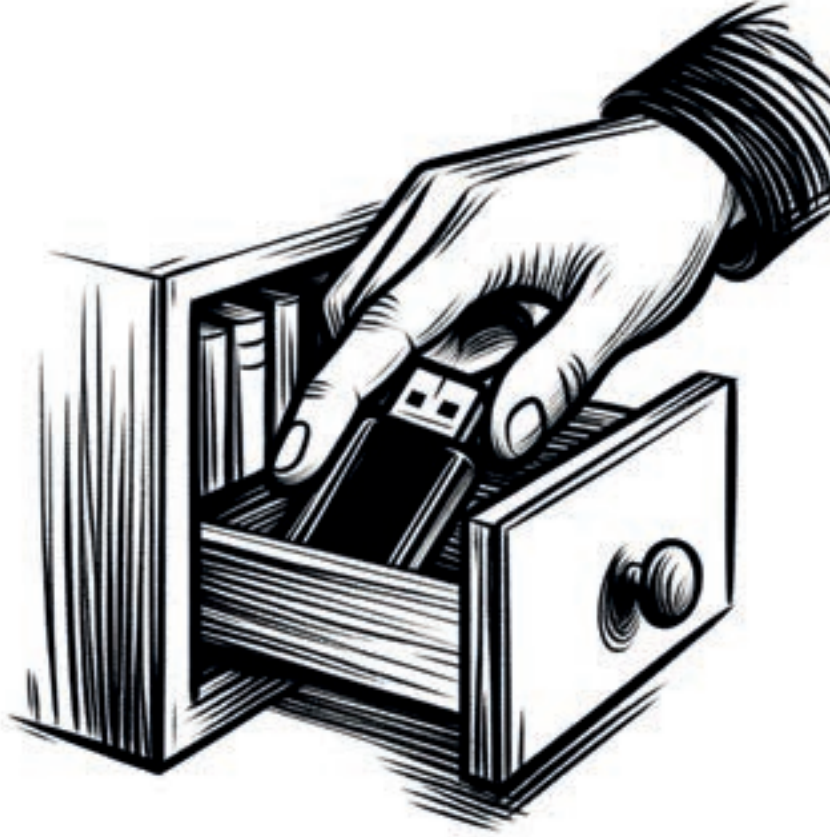

#### *Verstecken*

**muss sich nicht nur auf die eigenen vier Wände beziehen. Verschlüsselte Backups wichtiger Daten können bspw. bei Familie und Freunden sicher verwahrt werden.**

#### *Vernichten*

**Daten auf Speichermedien müssen fachgerecht überschrieben werden. Defekte Datenträger sollten physikalisch zerstört werden. Nutzen Sie für Dokumente einen Aktenvernichter.**

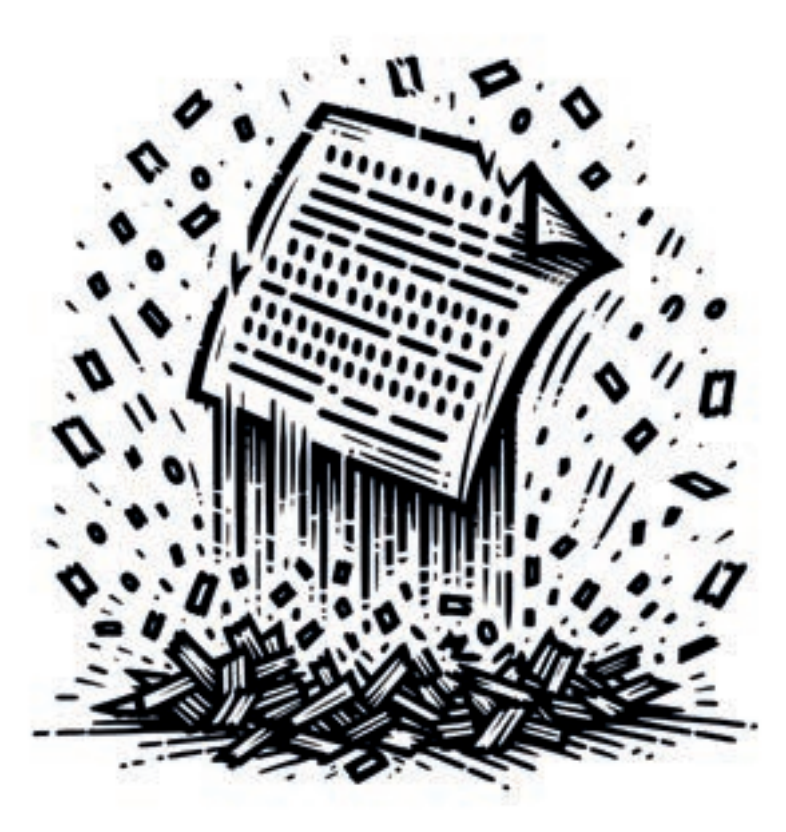

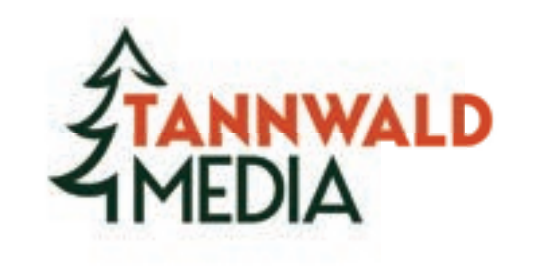

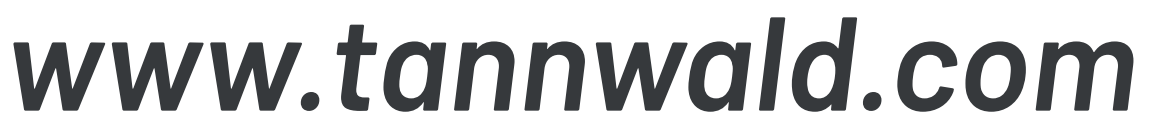

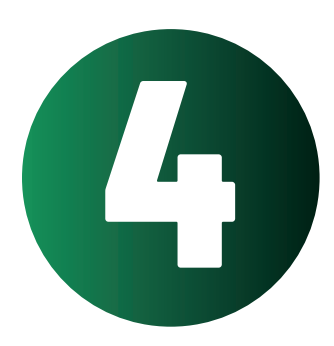

# **Erfolgreich Verschlüsseln**

### *VPN (NordVPN etc.)*

**Ein Virtual Private Network wie NordVPN verschlüsselt und leitet ihre Internetverbindung über einen entfernten Server um, um ihre Online-Privatssphäre und Sicherheit zu verbessern.**

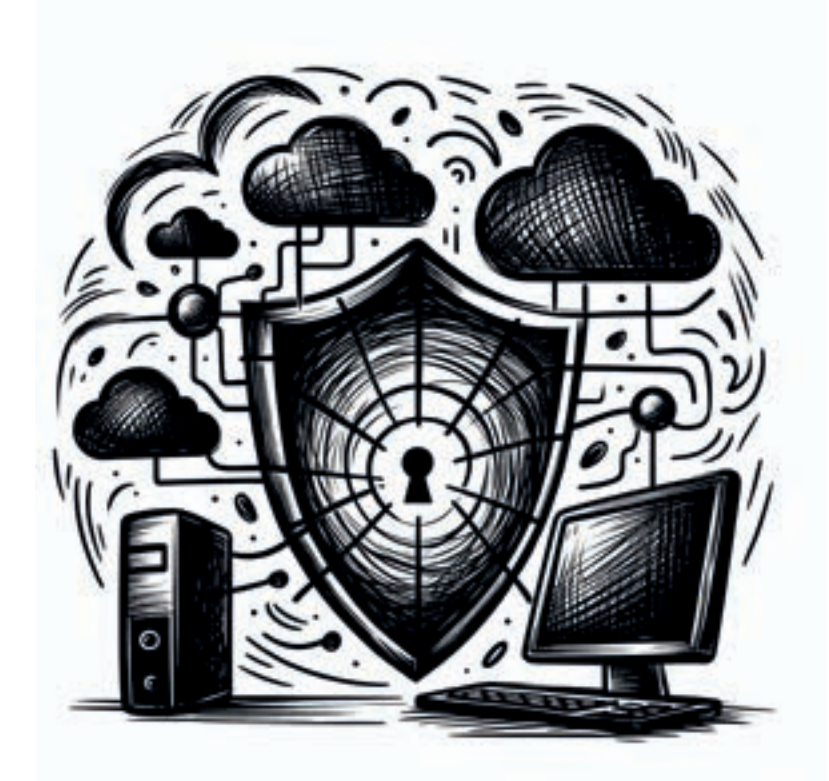

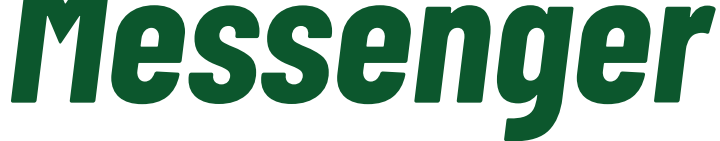

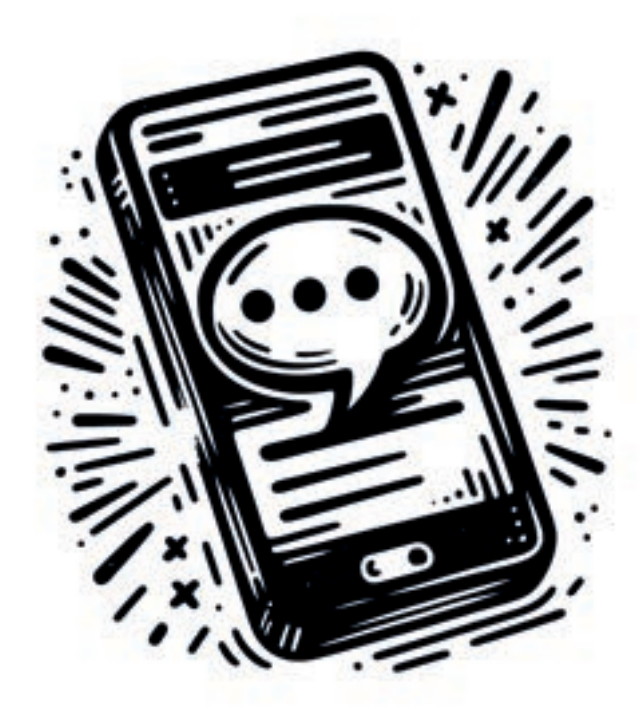

**Verwenden Sie Messenging-Dienste wie WhatsApp, Signal, Threema, oder geheime Chats bei Telegram, die eine Ende-zu-Ende-Verschlüsselung bieten.**

### *HTTPS*

**(Hypertext Transfer Protocol Secure)** findet man in der Adresszeile des **Browsers als Teil der URL. Es signalisiert, dass die Verbindung zu dieser Netzseite verschlüsselt ist.**

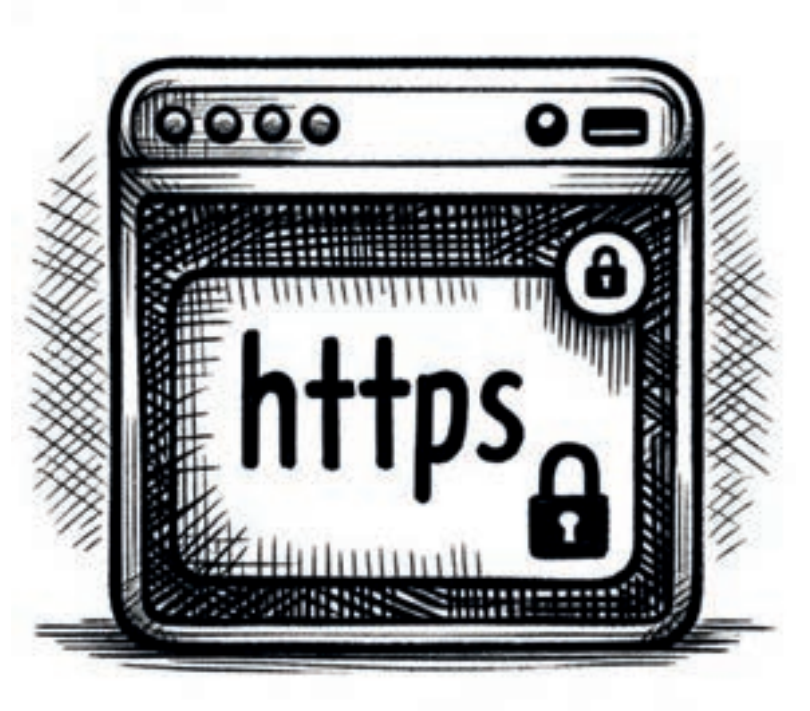

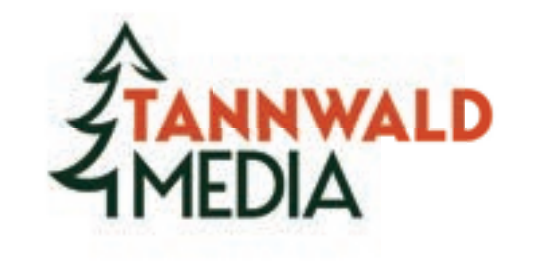

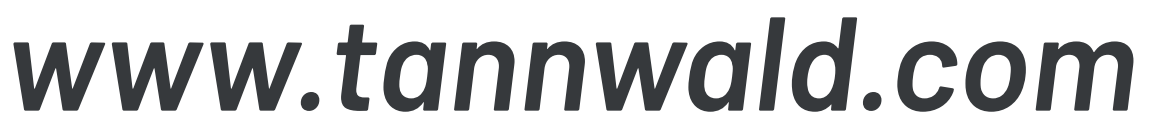

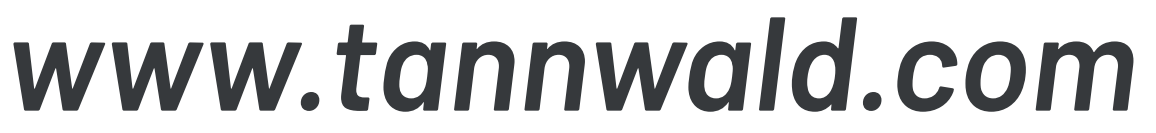

## *TLS (E-Mails)*

**(Transport Layer Security) ist ein Sicherheitsprotokoll, das Datenübertragung im Internet verschlüsselt und schützt.**

### *Datenträger*

**Das verschlüsseln von Festplatten im Alltag ist essenziell. Mit Verschlüsselungsprogrammen wie FileVault oder VeraCrypt wird der Zugang ohne passenden Schlüssel oder Passwort gesperrt.** 

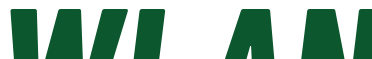

#### *WLAN*

**Meiden Sie WPS und nutzen Sie stattdessen WPA2 bzw. WPA3. Richten Sie ein separates Netzwerk für Gäste ein. Das Passwort sollte über mindestens 20 Zeichen verfügen.**

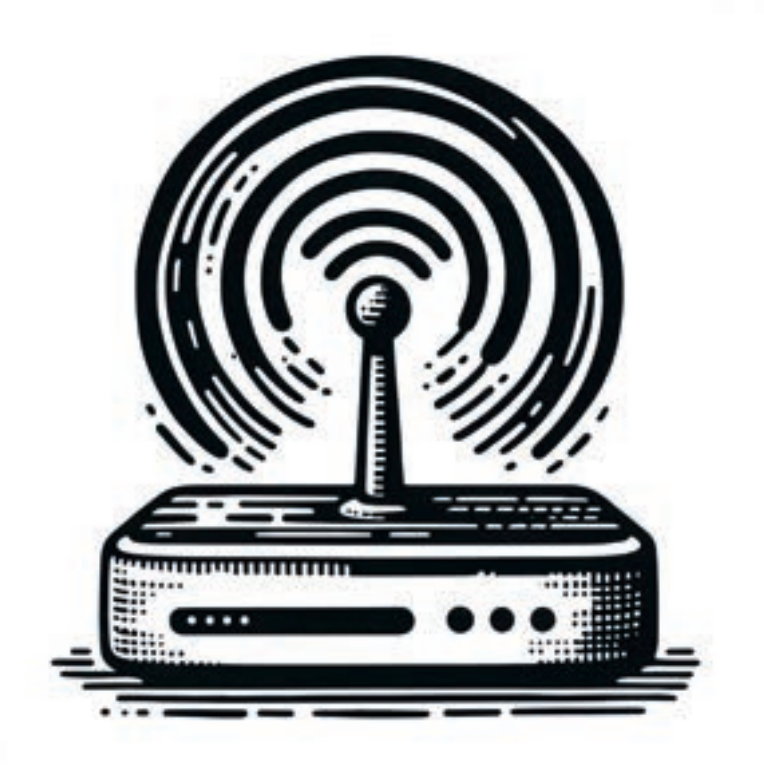

#### *Metadaten*

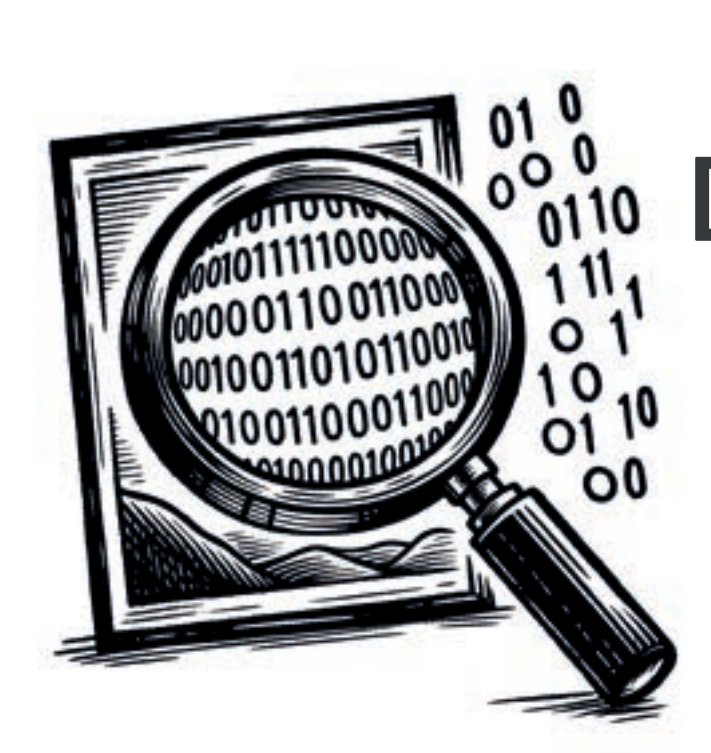

**Dateien wie PDFs und Fotos, die direkt online gehostet werden, enthalten Metadaten. Diese können persönliche Informationen, wie bspw. GPS-Koordinaten enthalten. Lassen Sie sich diesbezüglich von Tannwald Media beraten.**

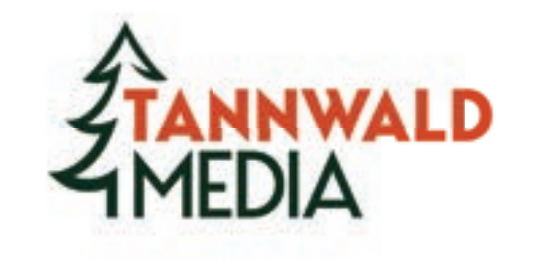

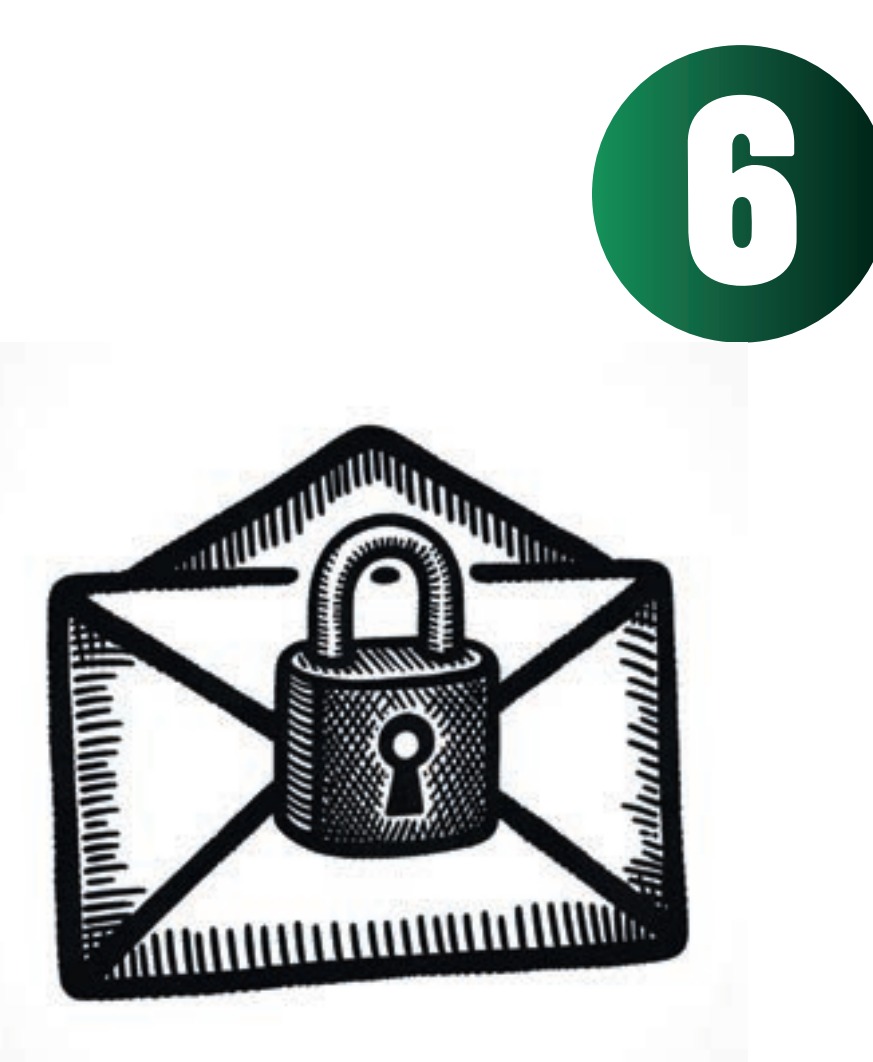

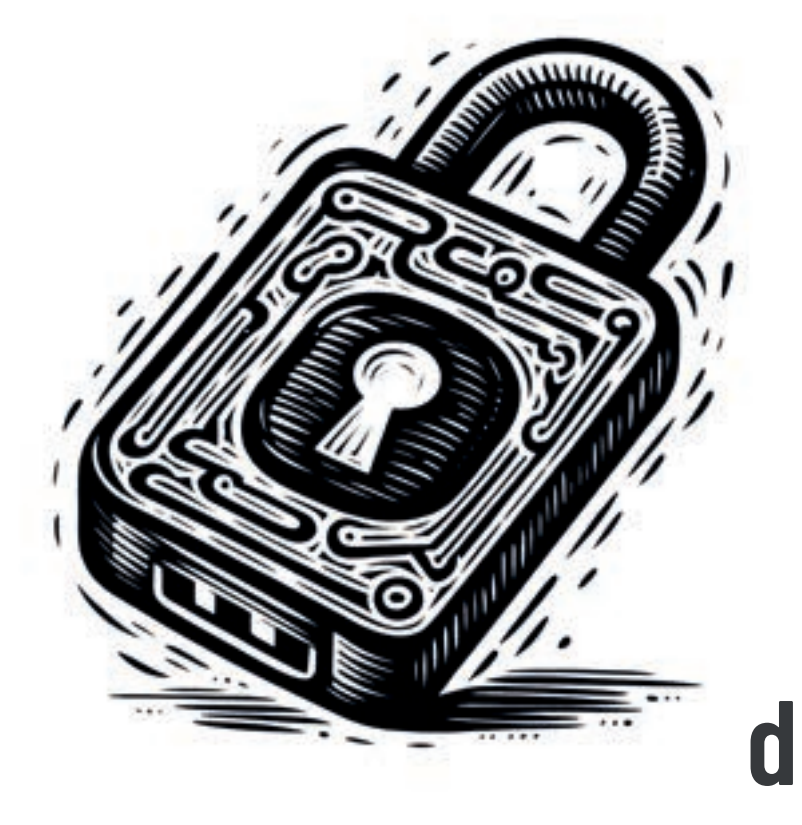

# **Sichere Passwörter**

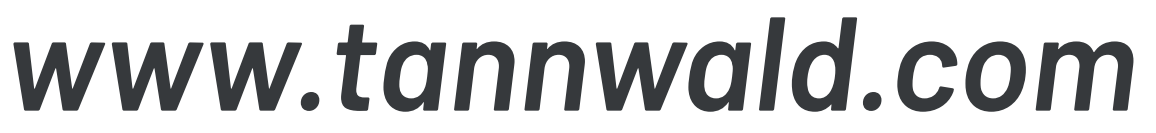

#### *Komplexität*

**Ein sicheres Passwort enthält Großund Kleinbuchstaben, Zahlen, sowie Sonderzeichen. Es sollte aus mindestens 12, idealerweise aus 18 Zeichen bestehen.**

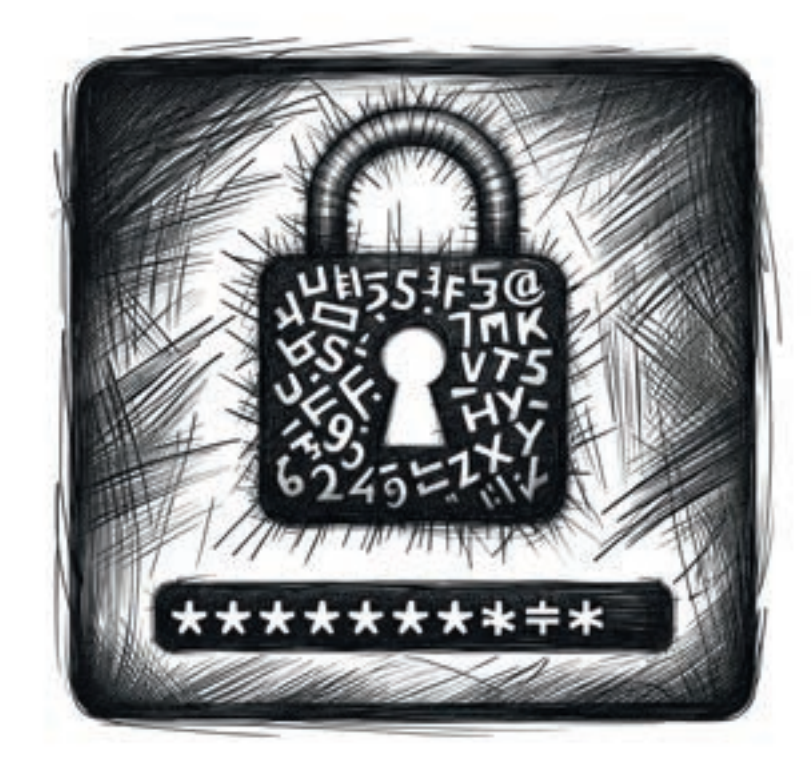

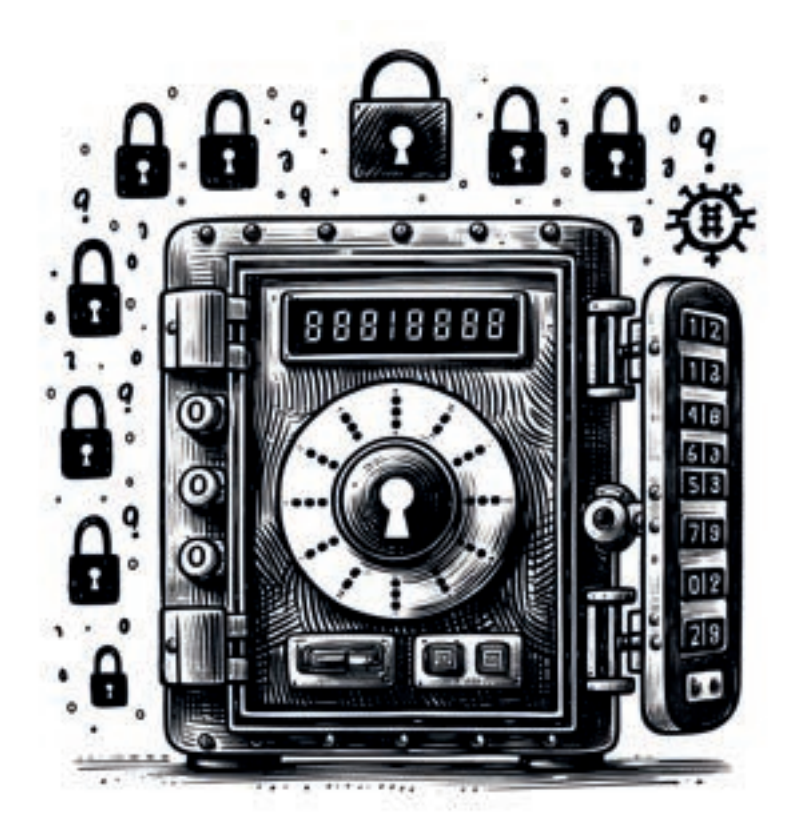

#### *Passwort-Manager*

**Mehrfaktorenauthentifizierung fordert Sie auf, mindestens zwei Nachweise zur Verifizierung Ihrer Identität bereitzustellen, bevor Sie Zugang erhalten.**

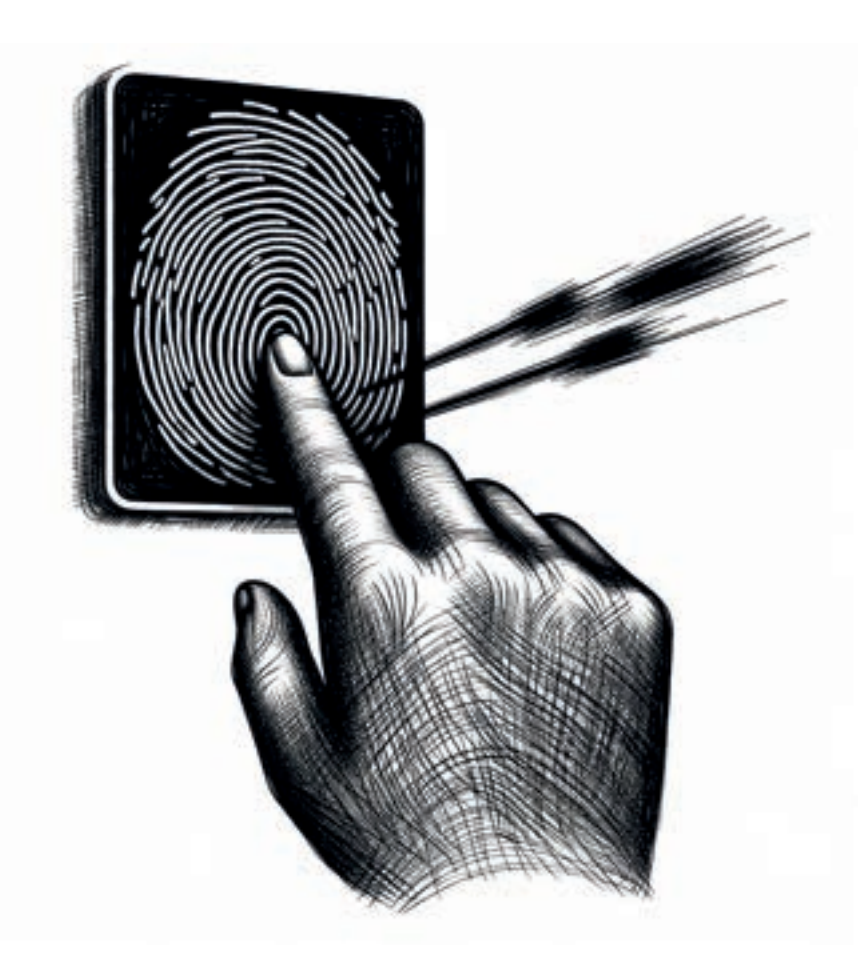

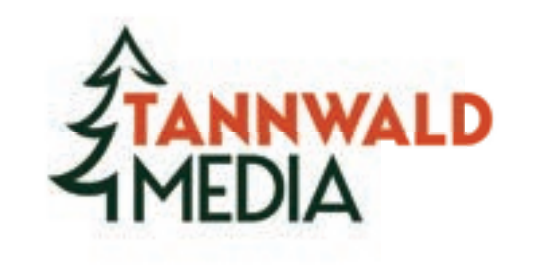

**sind Programme, die alle Ihre Passwörter sicher speichern und Ihnen ermöglichen, diese mit einem starken Master-Passwort abzurufen.**

### *MFA*

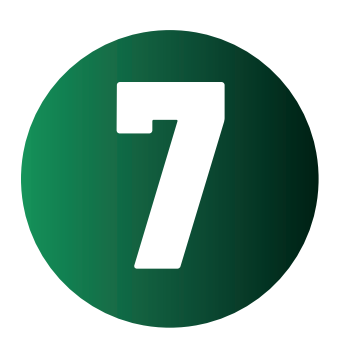

# **Datenschutz unterwegs**

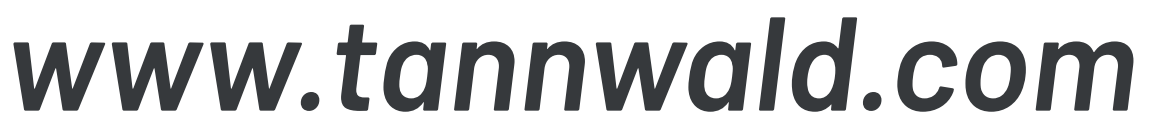

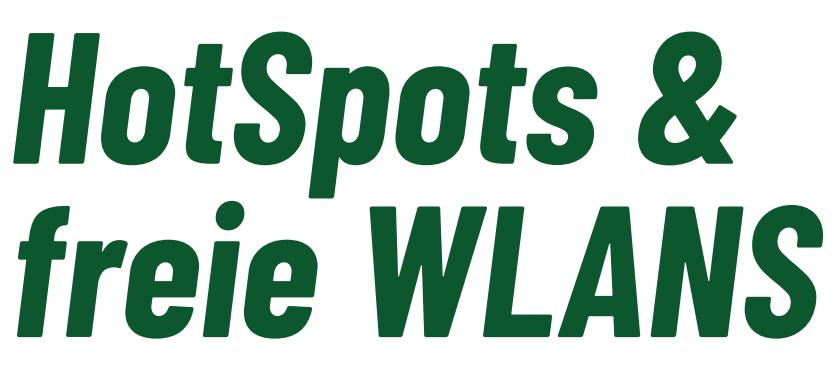

**sollten gemieden werden, da sie oft ungesichert sind, die Verbindungen aufgezeichnet werden und der Datenstrom manipuliert werden kann.**

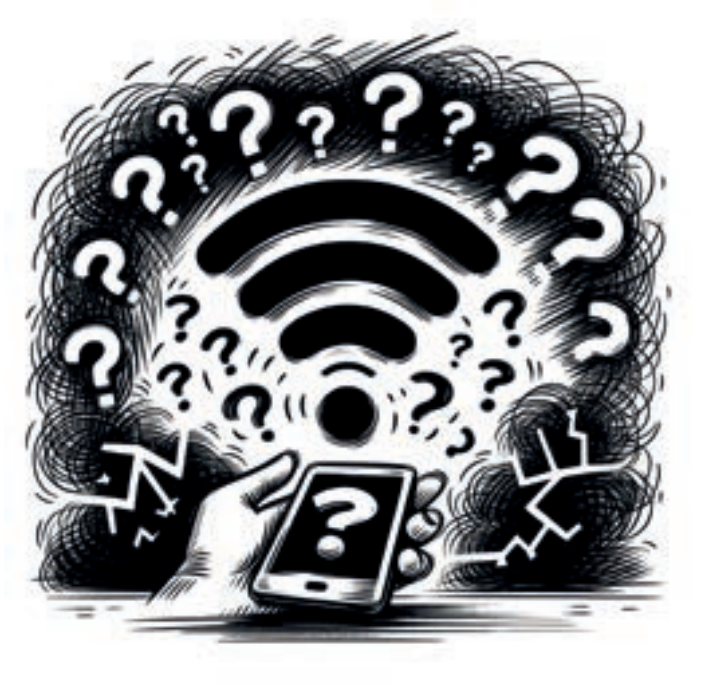

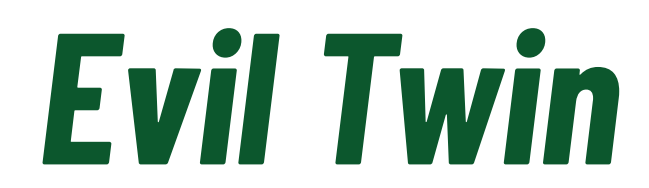

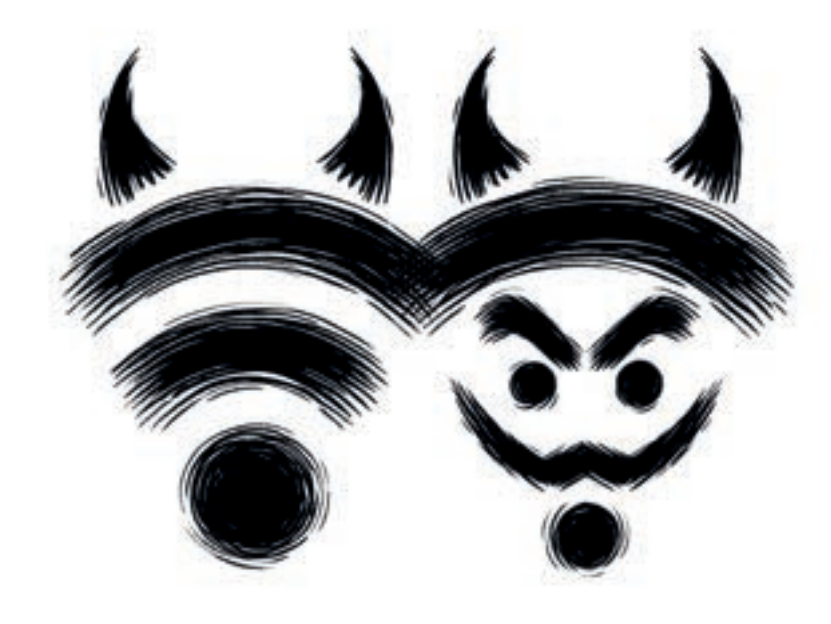

**Ein ,,Evil Twin" ist ein betrügerischer WLAN-Zugangspunkt, der legitim erscheint, aber von Cyberkriminellen eingerichtet wurde, um persönliche Daten von Nutzern zu stehlen.**

## *Standortermittlung*

**Deaktivieren Sie die Standortermittlungsdienste auf Ihrem Gerät. Nutzen Sie VPN-Dienste, um die eigene IP-Adresse zu verschleiern. Verwenden Sie ggf. ein ,,Dumbphone" ohne Standortermittlungsdienste.**

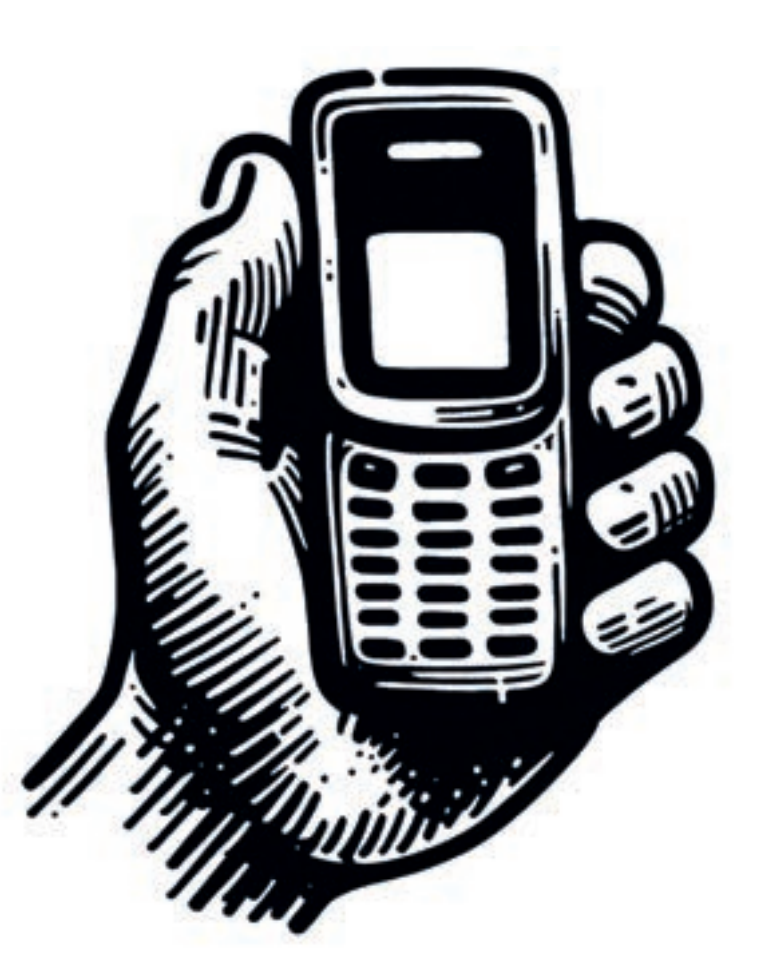

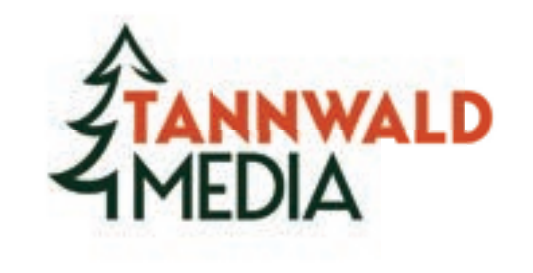

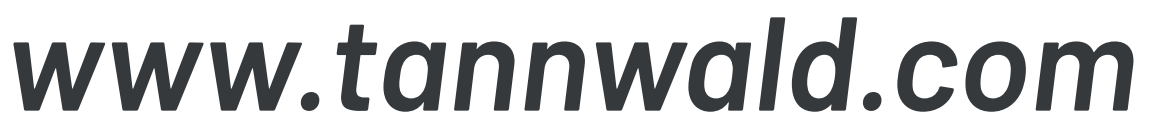

# **Weitere Vorkehrungen**

#### *Clouds*

**Wenn Sie Daten in einer Cloud speichern, bedeutet dies, dass Sie Ihre Daten auf einem fremden Computer speichern. Dieser kann Sicherheitslücken wie unzureichende Verschlüsselung aufweisen.**

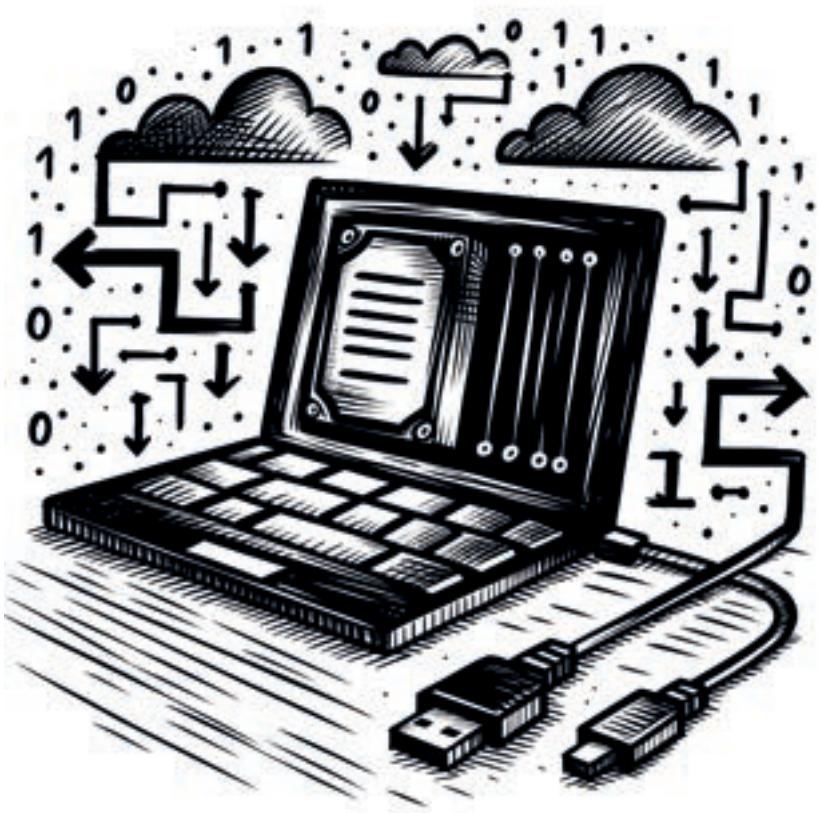

*Webhosting* **Anonymes Webhosting ist durch nicht nachverfolgbare Zahlungs- und Registrierungsmethoden möglich. Beliebt sind Offshore-Hosts in Ländern wie Island und der Schweiz.**

## *Kryptowährungen*

**bieten den Vorteil der dezentralen Transaktionsabwicklung ohne traditionelle Banken, was Anonymität bietet.**

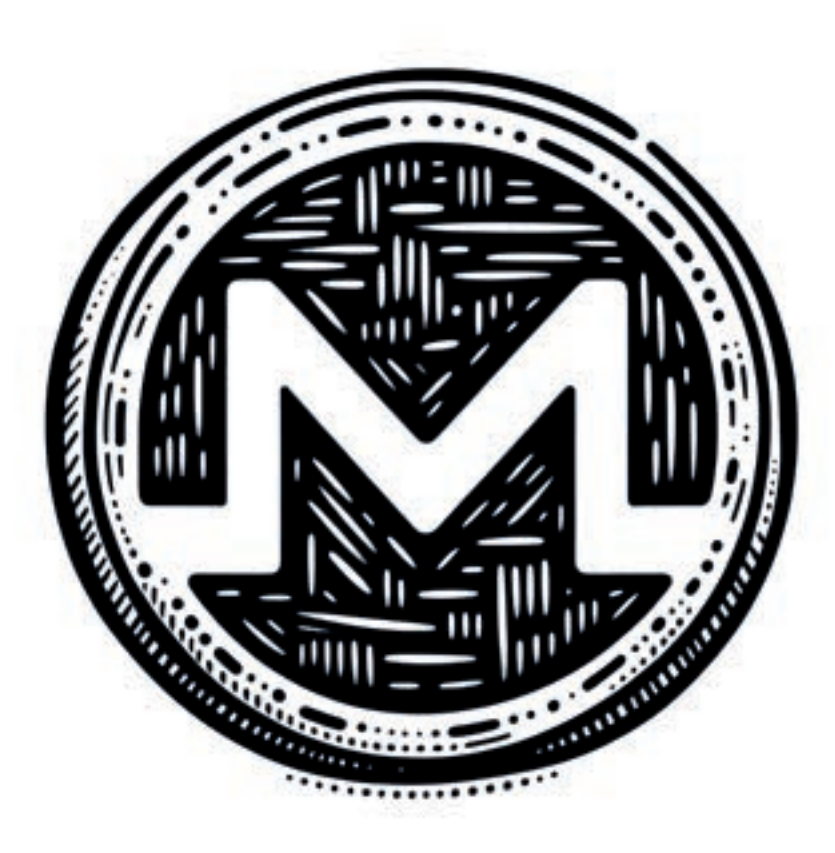

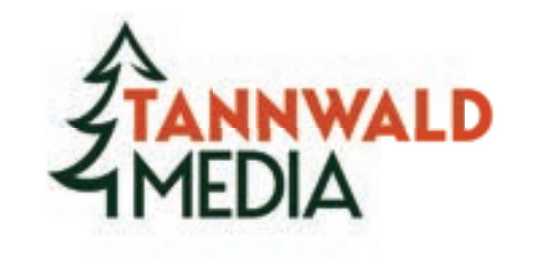

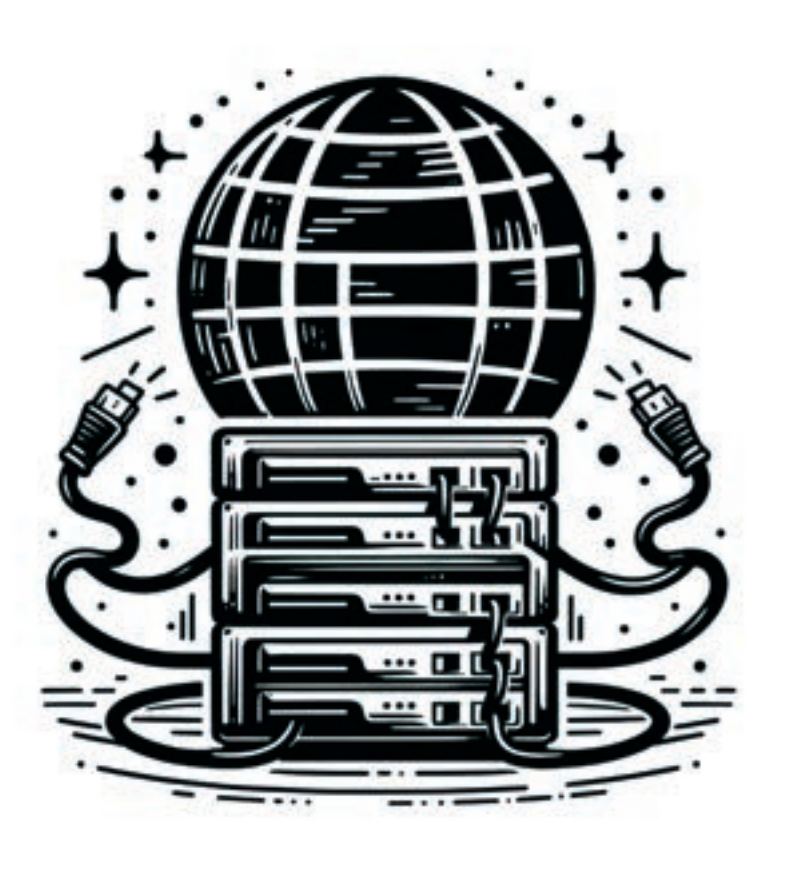

#### *Privates & Geschäftliches*

**sollte grundsätzlich getrennt werden. Nutzen Sie separate Geräte, Konten und Datenträger, um sich vor Cyberangriffen zu schützen.**

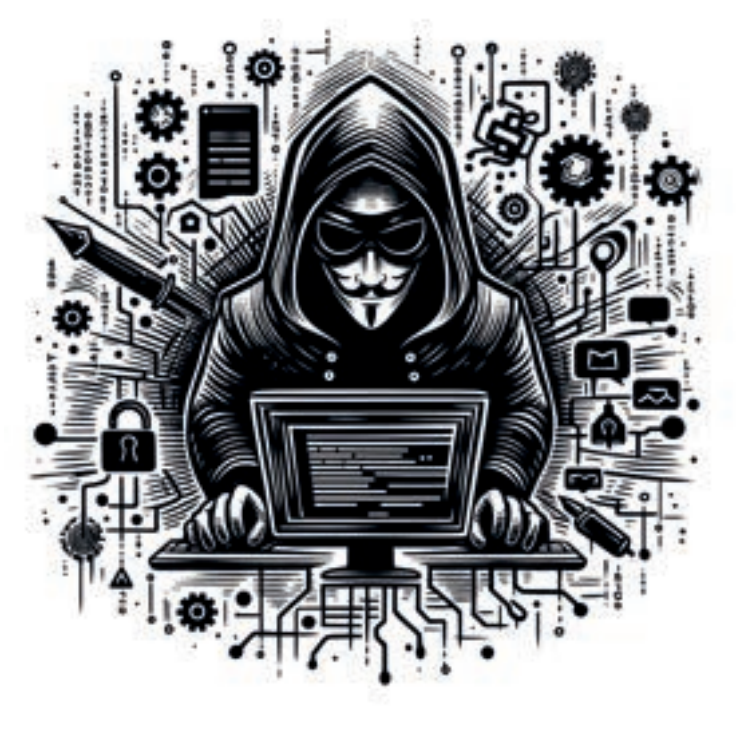

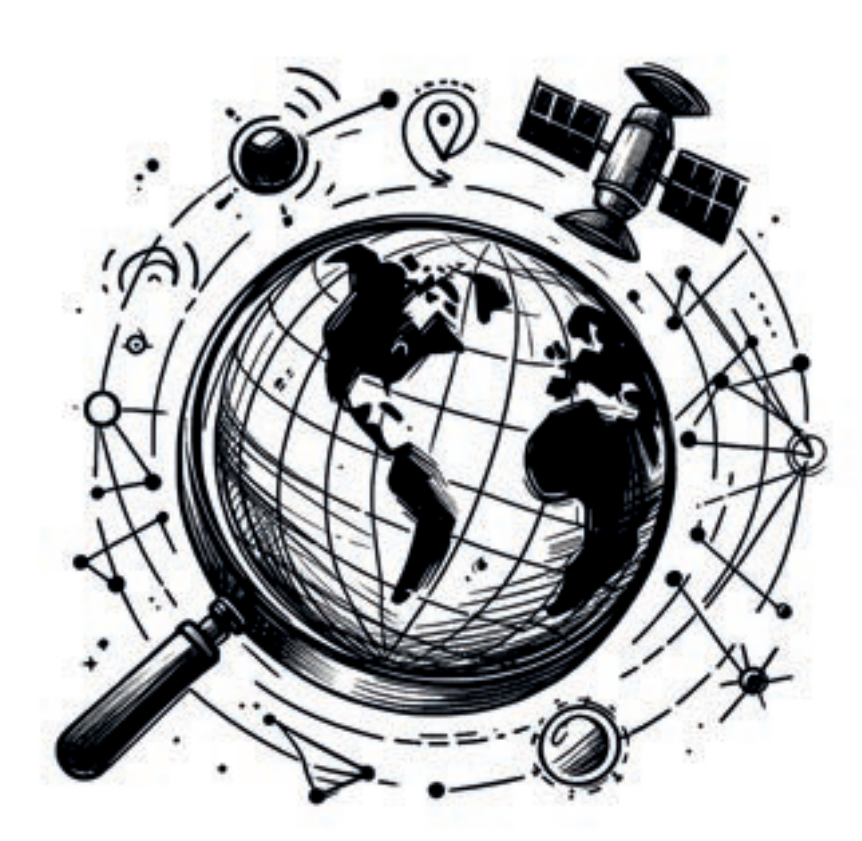

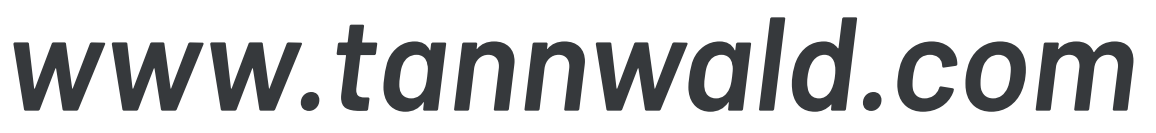

#### *So wenig wie möglich* **und so viel wie nötig. Umso weniger Anwendungen, Accounts etc. Sie**

**nutzen, desto geringer ist das Risiko für Missbrauch Ihrer Daten und Datenlecks.**

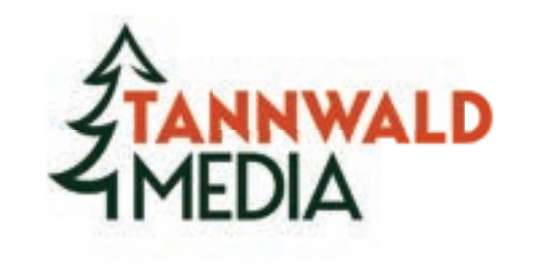

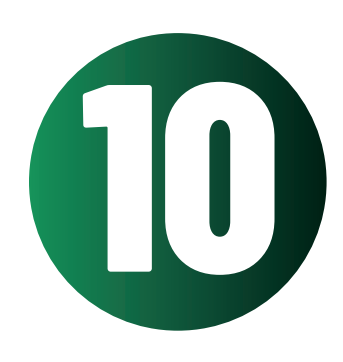

# **Datenschutz Checkliste**

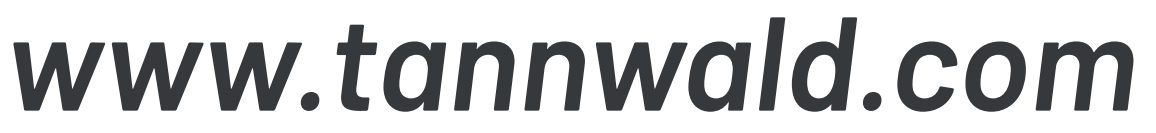

#### **1. Passwortwechsel**

**Ändern Sie regelmäßig (alle 3 Monate) Ihre Passwörter, um die Sicherheit Ihrer Konten zu erhöhen.**

#### **2. Software-Updates**

**Installieren Sie Software-Updates sofort, um bekannte Sicherheitslücken zu schließen**

#### **3. Antivirus-Überprüfung**

**Nutzen Sie ein aktuelles Antivirus-Programm, bspw. Norton AntiVirus, um Ihren Computer vor Malware zu schützen.**

#### **4. WLAN**

**Vermeiden Sie die Nutzung öffentlicher WLANs für sensible Aktivitäten. Nutzen Sie VPNs, bspw. NordVPN.**

#### **5. Datensicherung**

**Erstellen Sie regelmäßige Backups ihrer Daten, um im Falle eines Datenverlustes abgesichert zu sein.**

**Halten Sie berufliche und private Daten strikt getrennt, um beide Bereiche optimal zu schützen.**

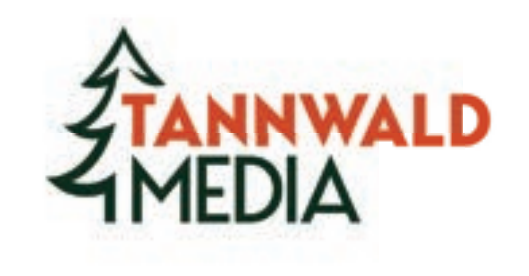

**6. Überprüfung der Berechtigungen**

**Erstellen Sie regelmäßige Backups Ihrer Daten, um im Falle eines Datenverlustes abgesichert zu sein.**

### **7. Physikalische Sicherheit**

**Bewahren Sie Ihre Geräte sicher auf und vernichten Sie zu entsorgende Unterlagen fachgemäß.**

#### **8. Vorsicht bei E-Mails und Anhängen**

**Öffnen Sie keine Anhänge unbekannter E-Mail-Adressen, um Phishing-Angriffe zu vermeiden.**

**9. Sicherheit von Netzseiten**

**Besuchen Sie ausschließlich sichere Netzseiten, die HTTPS verwenden.**

#### **10. Privates & Geschäftliches**

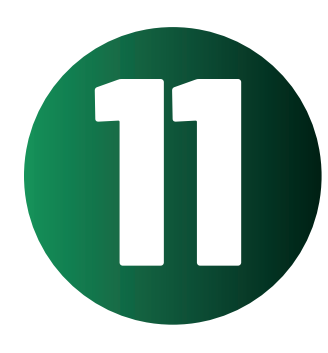

#### *www.tannwald.com*

# *Noch Fragen?*

# **Wir beraten Sie gern!**

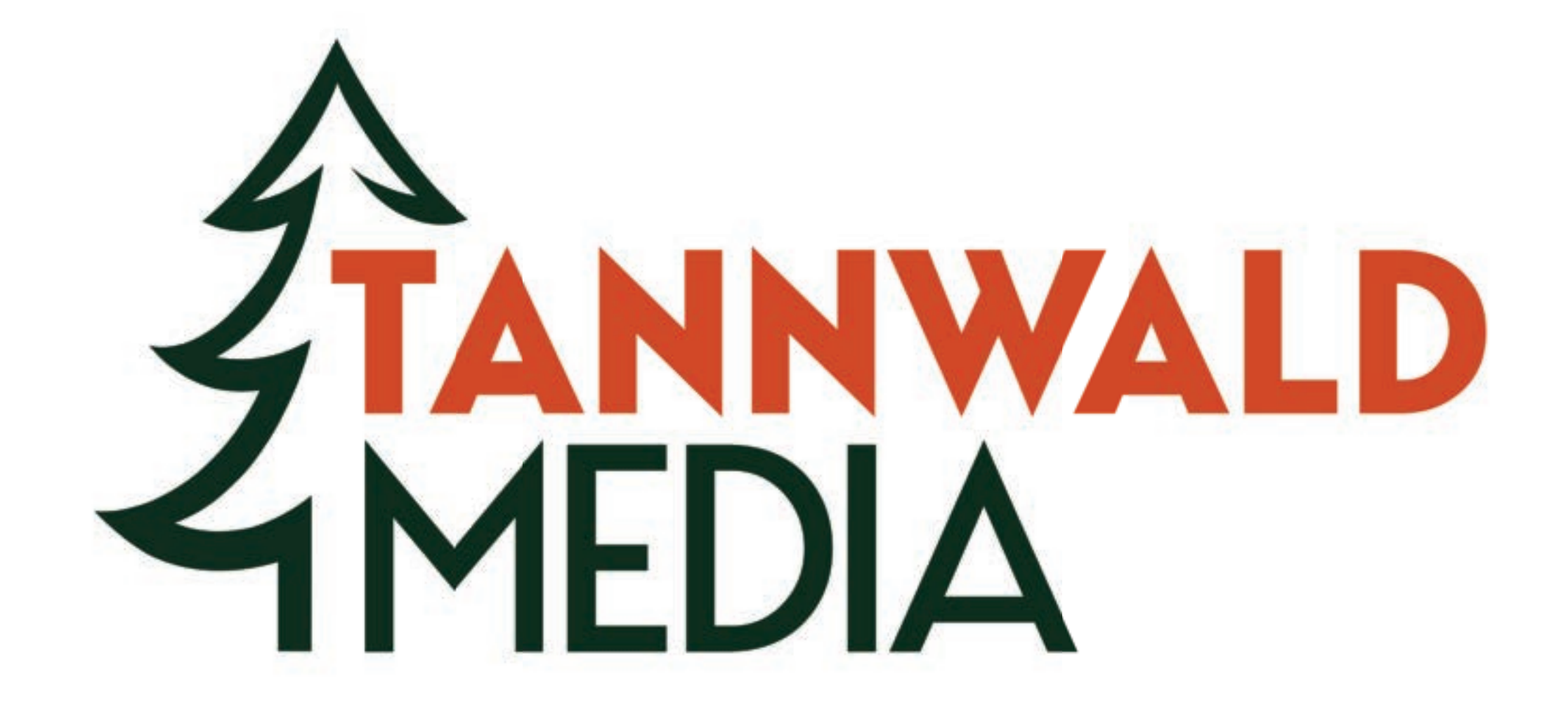

### **Kontakt Tel.: 0341 9899 5414 Mobil: 0152 3777 0340 Mail: info@tannwald.com Instagram: @tannwald\_media**